# **Installer - Feature #5824**

# **Configure Rails email settings**

05/20/2014 02:29 PM - Dominic Cleal

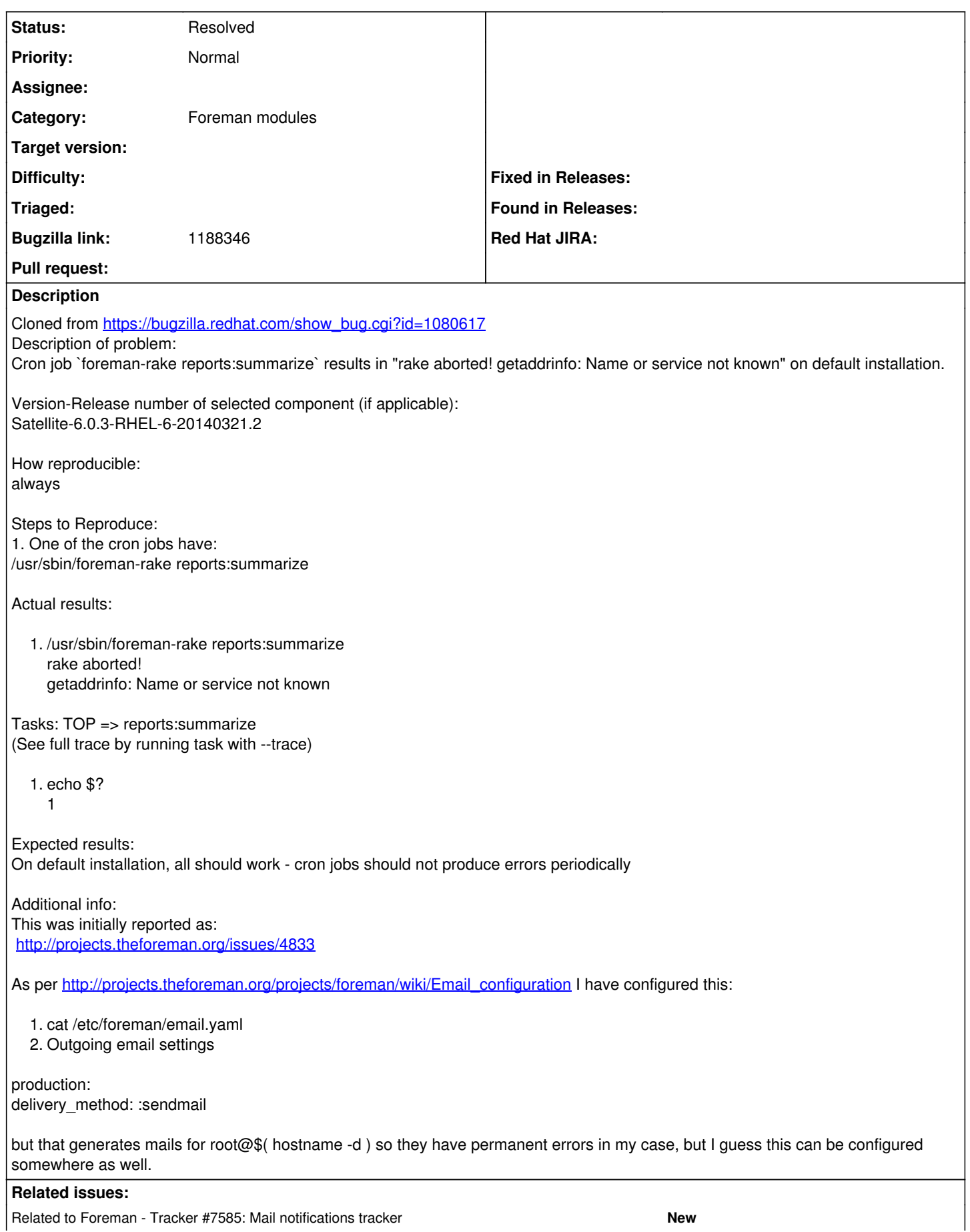

#### **History**

#### **#1 - 05/20/2014 02:31 PM - Dominic Cleal**

*- Tracker changed from Bug to Feature*

*- Subject changed from cron job `foreman-rake reports:summarize` results in "rake aborted! getaddrinfo: Name or service not known" to Configure Rails email settings*

*- Category set to Foreman modules*

This perhaps should include updating the default email.yml file distributed in core, please evaluate as a whole.

#### **#2 - 09/23/2014 07:46 AM - Stephen Benjamin**

*- Related to Tracker #7585: Mail notifications tracker added*

### **#3 - 10/17/2014 01:49 PM - Stephen Benjamin**

User contributed some documentation related to email.yml which is really useful: <https://github.com/theforeman/theforeman.org/pull/280/files>

Is documentation sufficient for this issue or do we want to add some options to the installer to configure email.yml?

### **#4 - 10/20/2014 03:50 AM - Dominic Cleal**

I'd like the installer to support it too, but the docs are very helpful indeed.

### **#5 - 04/20/2015 05:22 AM - Dominic Cleal**

*- Has duplicate Feature #10179: Add email configuration settings to installer added*

# **#6 - 04/20/2015 07:58 AM - Bryan Kearney**

*- Bugzilla link changed from 1080617 to 1188346*

## **#7 - 12/01/2015 08:15 AM - Dominic Cleal**

*- Status changed from New to Resolved*

In puppet-foreman 4.0.0.